#### **1. Part A:**

a. Create ORACLE SQL Statements with appropriate PK and FKs for each table

### **Solution:**

- a) create table ICECREAM (Ice\_cream\_ID int, Ice\_cream\_flavor varchar(20), price DECIMAL(19, 4), year first offered number(4), selling status varchar(20), CONSTRAINT Ice\_cream\_ID\_pk PRIMARY KEY (Ice\_cream\_ID), CONSTRAINT chk\_selling\_status CHECK (selling\_status IN ('high', 'low', 'medium','none')) );
- b) create table INGREDIENT(Ingredient\_ID int, Ingredient\_name varchar(20), cost DECIMAL(19, 4), CONSTRAINT Ingredient\_ID\_pk PRIMARY KEY (Ingredient\_ID ));
- c) create table RECIPE (Ice\_cream\_ID int, Ingredient\_ID int, quantity\_used DECIMAL(19, 4), CONSTRAINT fk\_ICECREAM FOREIGN KEY (Ice\_cream\_ID) REFERENCES ICECREAM(Ice\_cream\_ID), CONSTRAINT fk\_INGREDIENT FOREIGN KEY (Ingredient\_ID) REFERENCES INGREDIENT(Ingredient\_ID) );

#### d) INSERT ALL

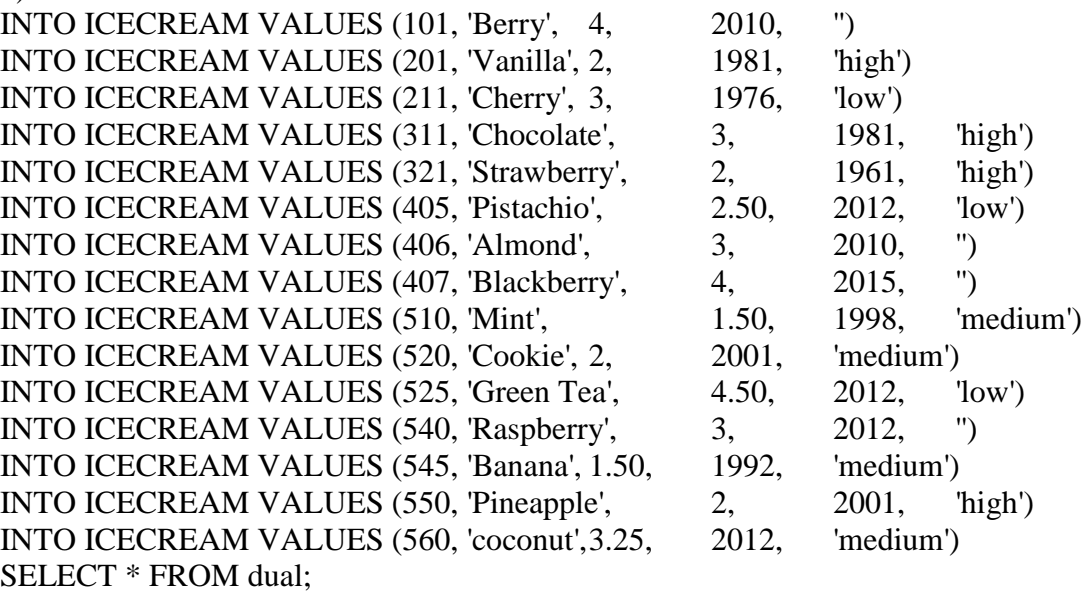

e) INSERT ALL

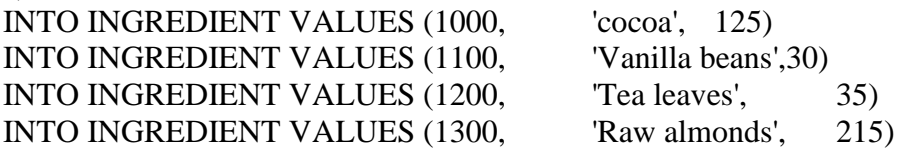

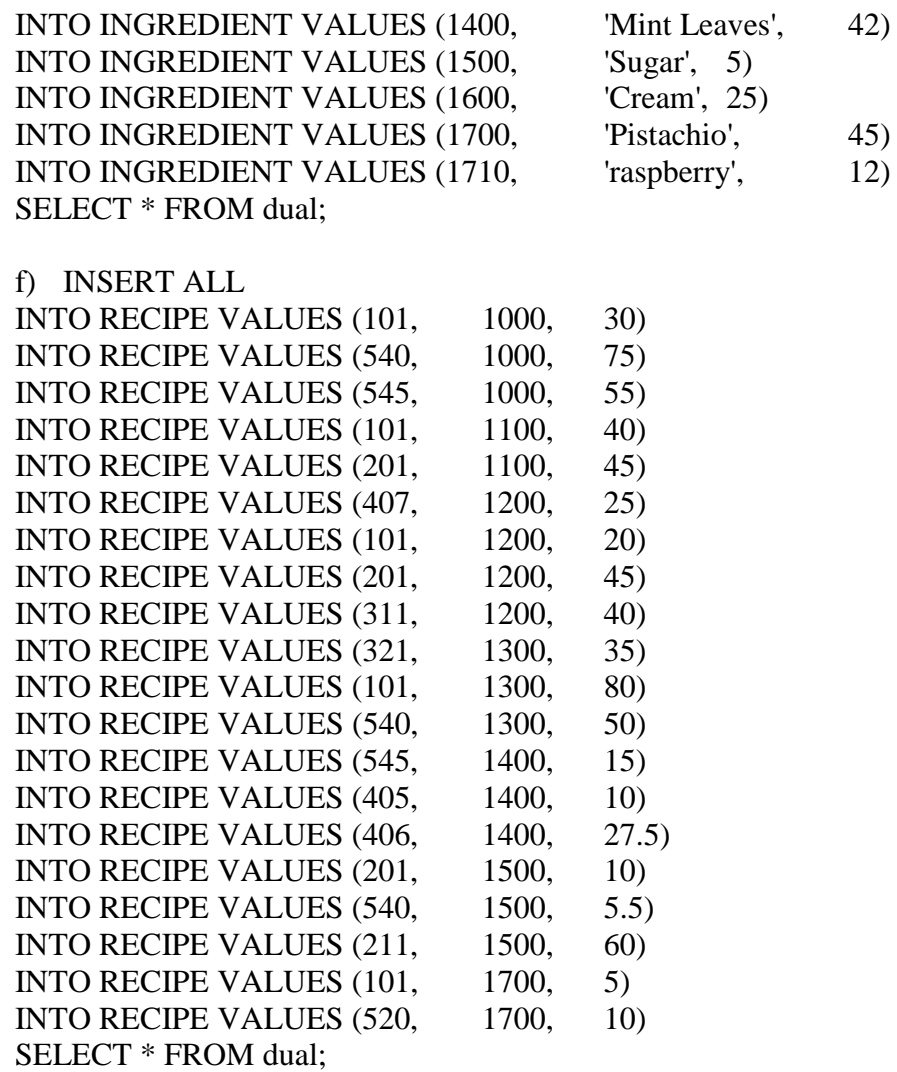

### **2. Part B:**

a. Write queries to provide table structure and queries output

**Solution**  *Queries* DESCRIBE ICECREAM; DESCRIBE INGREDIENT; DESCRIBE RECIPE;

*Output*

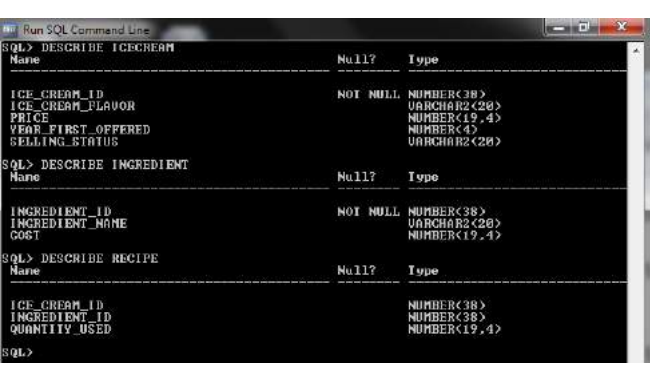

## **3. Part C:**

a. Write queries to provide table contents and queries output

### **Solution**

*Queries* Select \* from ICECREAM; Select \* from INGREDIENT; Select \* from RECIPE;

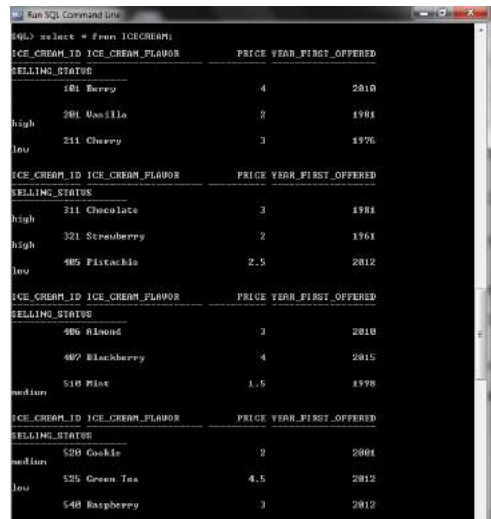

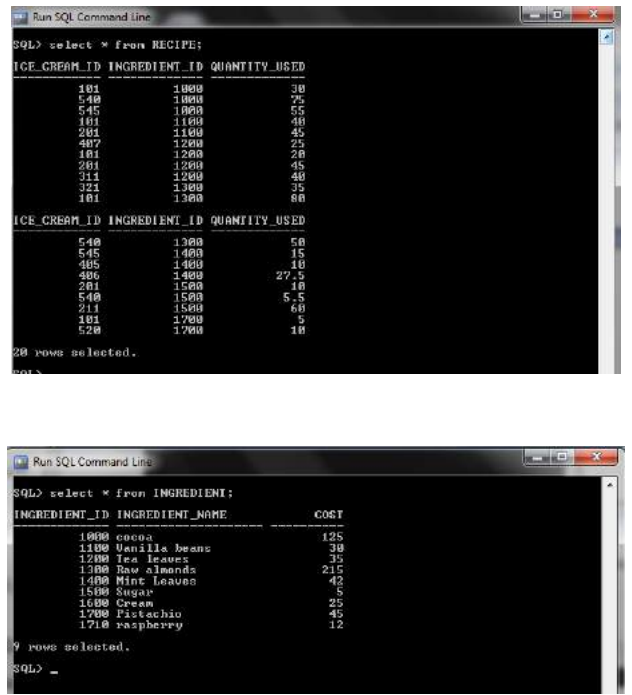

#### **4. Part D:**

- a. Each **query/and its output** in SQL (1 thru 13) and its result
- 1) What are the names of all ice creams?

### **Solution**

select Ice\_cream\_flavor from ICECREAM order by Ice\_cream\_flavor; **Output**

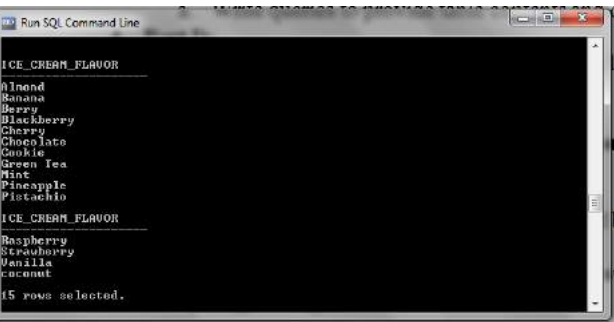

2) Which ice cream flavored were offered before 1999

# **Solution**

select Ice\_cream\_flavor from ICECREAM where year\_first\_offered<1999 order by Ice\_cream\_flavor;

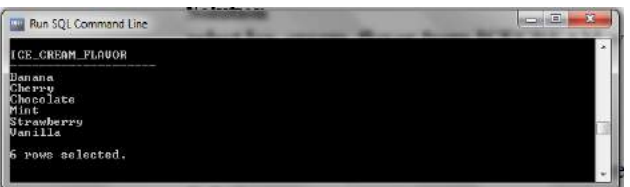

**3)** How many flavored were offered before 1999.

**Solution**

select COUNT(Ice\_cream\_flavor) from ICECREAM where year\_first\_offered<1999; **Output**

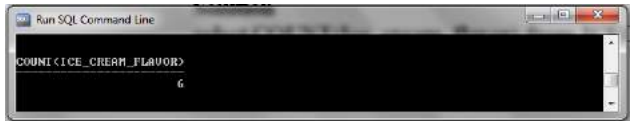

**4)** Give the count of ingredients used in ice cream 101.

# **Solution**

select count(Ingredient\_ID) from RECIPE where Ice\_cream\_ID=101; **Output**

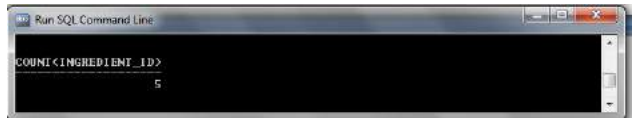

**5)** What are the ice cream flavors that use ingredient 1100?

# **Solution**

select ICECREAM.Ice\_cream\_flavor from RECIPE,ICECREAM where RECIPE.Ingredient\_ID=1100 and

RECIPE.Ice\_cream\_ID=ICECREAM.Ice\_cream\_ID;

# **Output**

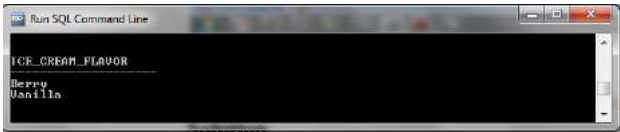

**6)** What are the ingredients used in ice creams 201 or 540?

# **Solution**

select DISTINCT INGREDIENT.Ingredient\_name from RECIPE,INGREDIENT where (RECIPE.Ice\_cream\_ID=201 or RECIPE.Ice\_cream\_ID=540) and RECIPE.Ingredient\_ID=INGREDIENT.Ingredient\_ID;

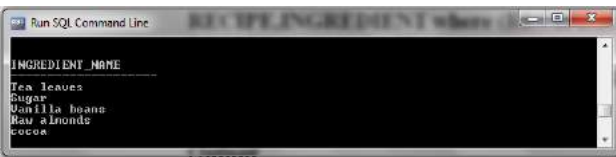

**7)** How many flavors were introduced each year?

## **Solution**

select year\_first\_offered,COUNT(Ice\_cream\_flavor) from ICECREAM group by year\_first\_offered order by year\_first\_offered;

## **Output**

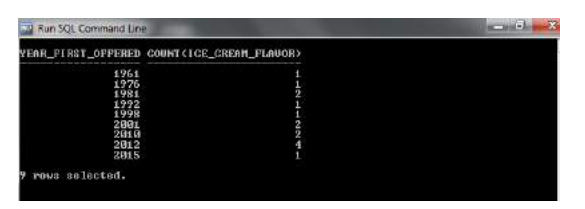

**8)** How many ingredients have an 'a' and an 'l' in their names in that order? **Solution**

select count(Ingredient\_name) from INGREDIENT where Ingredient\_name LIKE '%a%l%';

# **Output**

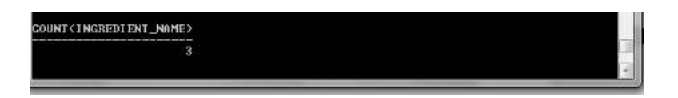

**9)** How many ingredients are in each ice cream flavor?

# **Solution**

select ICECREAM.Ice\_cream\_flavor,count(Ingredient\_ID) from RECIPE,ICECREAM where RECIPE.Ice\_cream\_ID=ICECREAM.Ice\_cream\_ID group by ICECREAM.Ice\_cream\_flavor order by ICECREAM.Ice\_cream\_flavor; **Output**

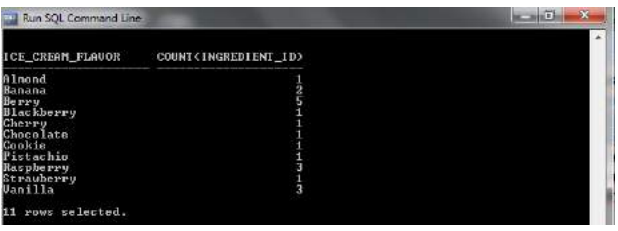

**10)** Give the names of ice creams that do not have selling status.

# **Solution**

select Ice\_cream\_flavor from ICECREAM where TRIM(selling\_status) IS NULL; **Output**

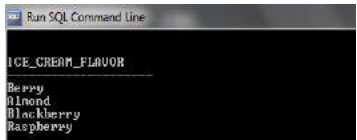

**11)** Give the average price of vanilla, almond and Pistachio ice creams. **Solution**

select avg(price) from ICECREAM where Ice\_cream\_flavor LIKE '%Vanilla%' or Ice\_cream\_flavor LIKE '%Almond%' or Ice\_cream\_flavor LIKE '%Pistachio%'; **Output**

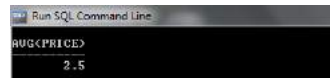

**12)** Give the count of ice creams by their selling status.

# **Solution**

select selling\_status,COUNT(Ice\_cream\_flavor) from ICECREAM group by selling\_status order by selling\_status;

**Output**

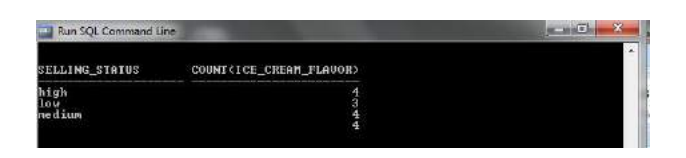

13) Add an ice cream peanut butter id number 625 and uses ingredients 1500 and 1600.

# **Solution**

```
INSERT INTO ICECREAM(Ice_cream_ID, Ice_cream_flavor) VALUES (625,
'peanut butter');
INSERT ALL
```

```
INTO RECIPE(Ice_cream_ID, Ingredient_ID) VALUES (625, 1500)
INTO RECIPE(Ice_cream_ID, Ingredient_ID) VALUES (625, 1600)
SELECT * FROM dual;
```
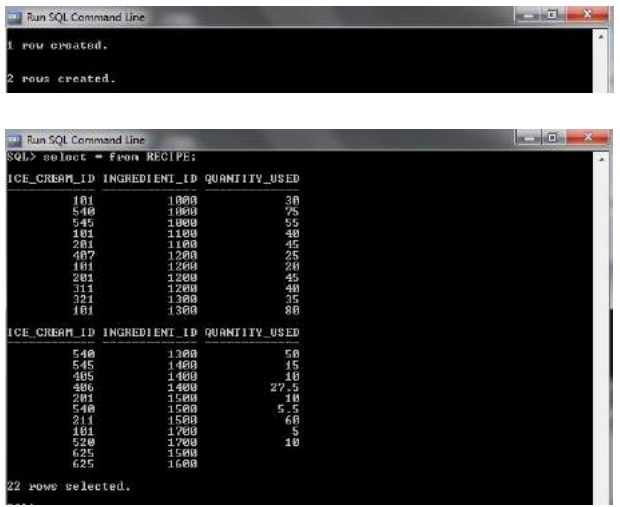

## **5. Part E:**

- a. Draw the relationship (1:1 or 1:m or m:n) between the following:
	- i. ICECREAM and RECIPE *1 to Many Relationship*

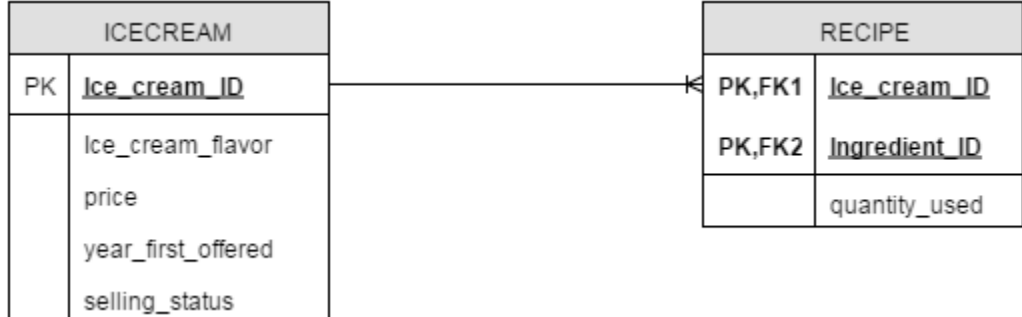

## **Description**

The table ICECREAM and RECIPE follows 1 to Many Relationship. As each ice cream in ICECREAM table can hold one or more ingredients.

# ii. INGREDIENT and RECIPE - *1 to Many Relationship*

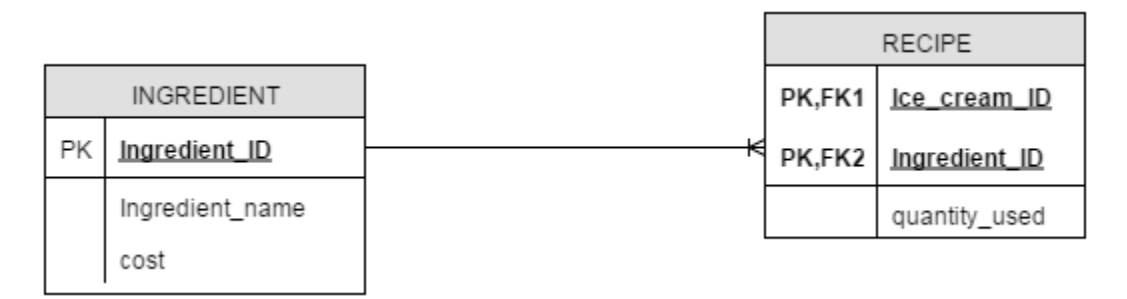

### **Description:**

The table INGREDIENT and RECIPE follows 1 to Many Relationship. As each ingredient in INGREDIENT table can be used as ingredient in one or more ice-creams